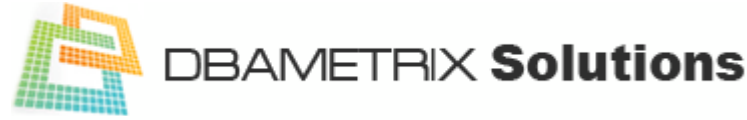

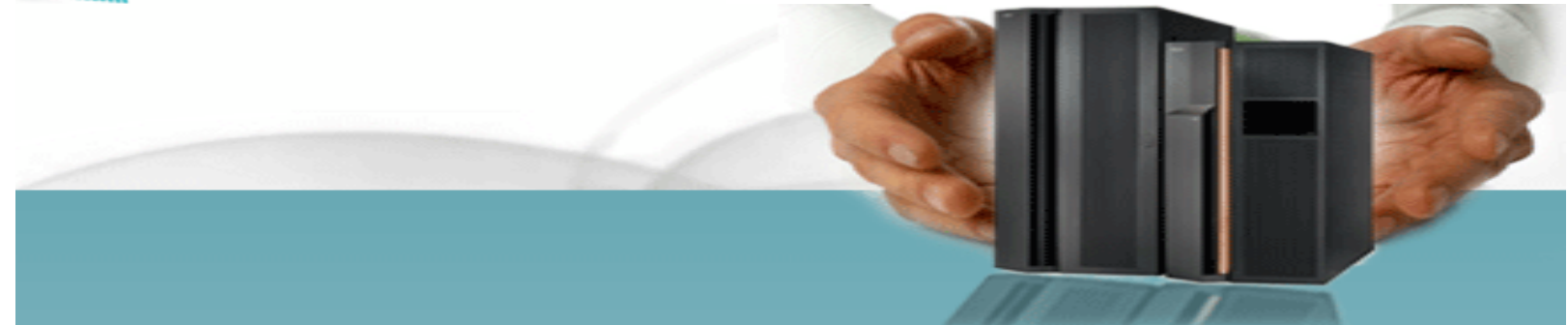

## **How to find out virtual index from database?**

Virtual index can be created in **oracle database** which doesn't has any physical body and location. It can create with NOSEGMENT clause for testing purpose.

SQL> create table test11 (a number, b number); Table created. SQL> create index v\_test11 on test11(a) nosegment; Index created. SQL> select index\_name, owner from dba\_indexes where index\_name='V\_TEST11' and owner='SYS'; no rows selected SQL> select index\_owner,index\_name,column\_name,table\_name from dba\_ind\_columns 2 where index\_owner='SYS' and index\_name='V\_TEST11'; INDEX\_OWNER INDEX\_NAME COLUMN\_NAME TABLE\_NAME SYS V\_TEST11 A TEST11 SQL> select index\_name from dba\_ind\_columns 2 minus 3 select index\_name from dba\_indexes; INDEX\_NAME ------------------------------ AAA\_V V\_T1\_A V\_TEST11 V\_TEST1\_A SQL> select owner,object\_id 2 from dba\_objects 3 where object\_name='V\_TEST11';

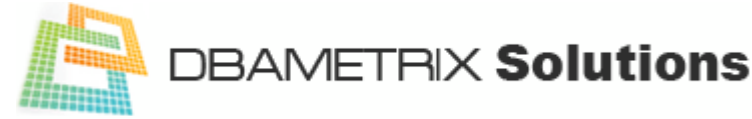

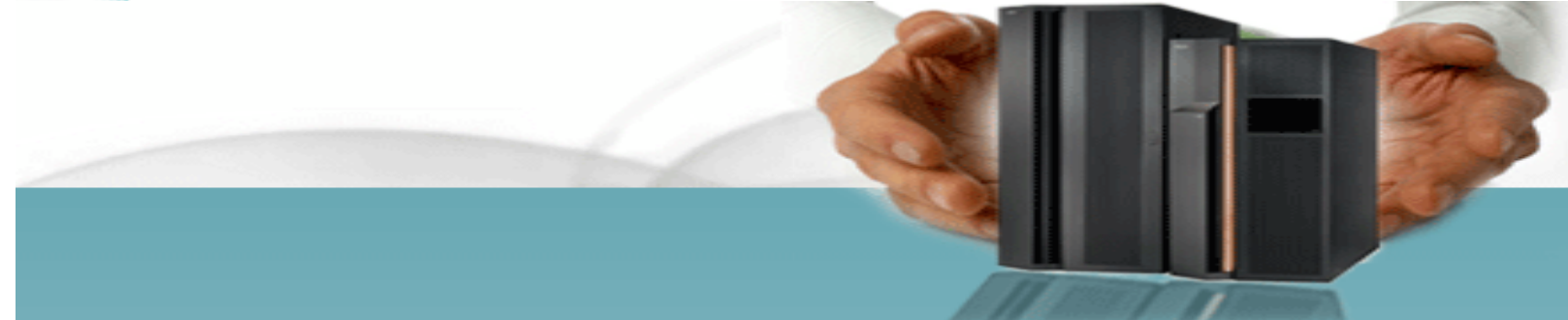

## OWNER OBJECT\_ID

------------------------------ ---------- SYS 7718

SQL> select owner,object\_id,object\_type,status,temporary from dba\_objects where object\_name='V\_TEST11';

OWNER OBJECT\_ID OBJECT\_TYPE STATUS T

------------------------------ ---------- ------------------ ------- -

SYS 7718 INDEX VALID N

SQL> create index test11\_b on test11(b);

Index created.

SQL>select object\_name,object\_id,object\_type from dba\_objects where object\_type='INDEX' and owner='SYS' and object\_name like '%TEST%'

OBJECT\_NAM OBJECT\_ID OBJECT\_TYPE

---------- --------- -----------------TEST11\_B 7730 INDEX V\_TEST11 7718 INDEX

SQL> select obj#,ts#,file#,block#,type#,flags,property from ind\$ where obj# in (7718,7730);

OBJ# TS# FILE# BLOCK# TYPE# FLAGS PROPERTY 7730 0 1 15832 1 0 0 7718 0 0 0 1 4096 0

Above query shows that in the IND\$ flags of virtual index is 4096 and for other index is 0. That means we can find out the VIRTUAL INDEX FROM following queries ONLY.

SQL> select index\_name from dba\_ind\_columns 2 minus 3 select index\_name from dba\_indexes; AND SQL> select obj#,ts#,file#,block#,type#,flags,property from ind\$ where flags=4096

## **Prepared by:** *Gitesh Trivedi*

\_\_\_\_\_\_\_\_\_\_\_\_\_\_\_\_\_\_\_\_\_\_\_\_\_\_\_\_\_\_\_\_\_\_\_\_\_\_\_\_\_\_\_\_\_\_\_\_\_\_\_\_\_\_\_\_\_\_\_\_\_\_\_\_\_\_\_\_\_\_\_\_\_\_\_\_\_\_\_\_\_\_\_\_\_\_\_\_\_\_\_\_\_\_\_\_ **Web:** http://www.dbametrix.com **contact:** ahmedabad@dbametrix.com, mumbai@dbametrix.com **call:** 9429836393